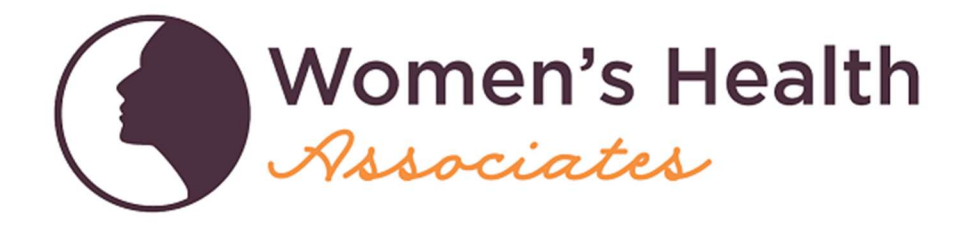

To electronically sign the records release for your previous mammogram images and records, please select the following link:

https://priorrelease.formstack.com/forms/boise